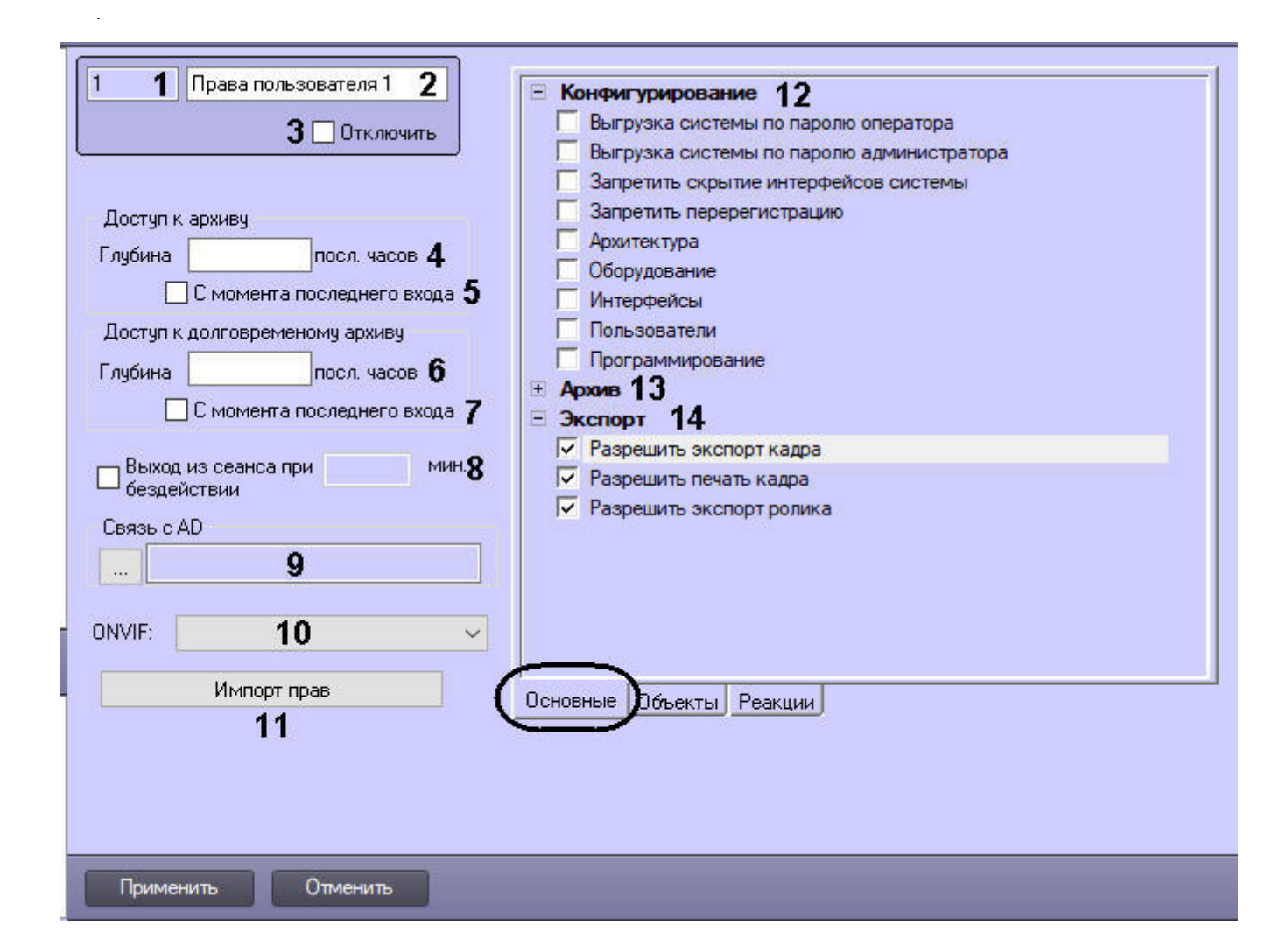

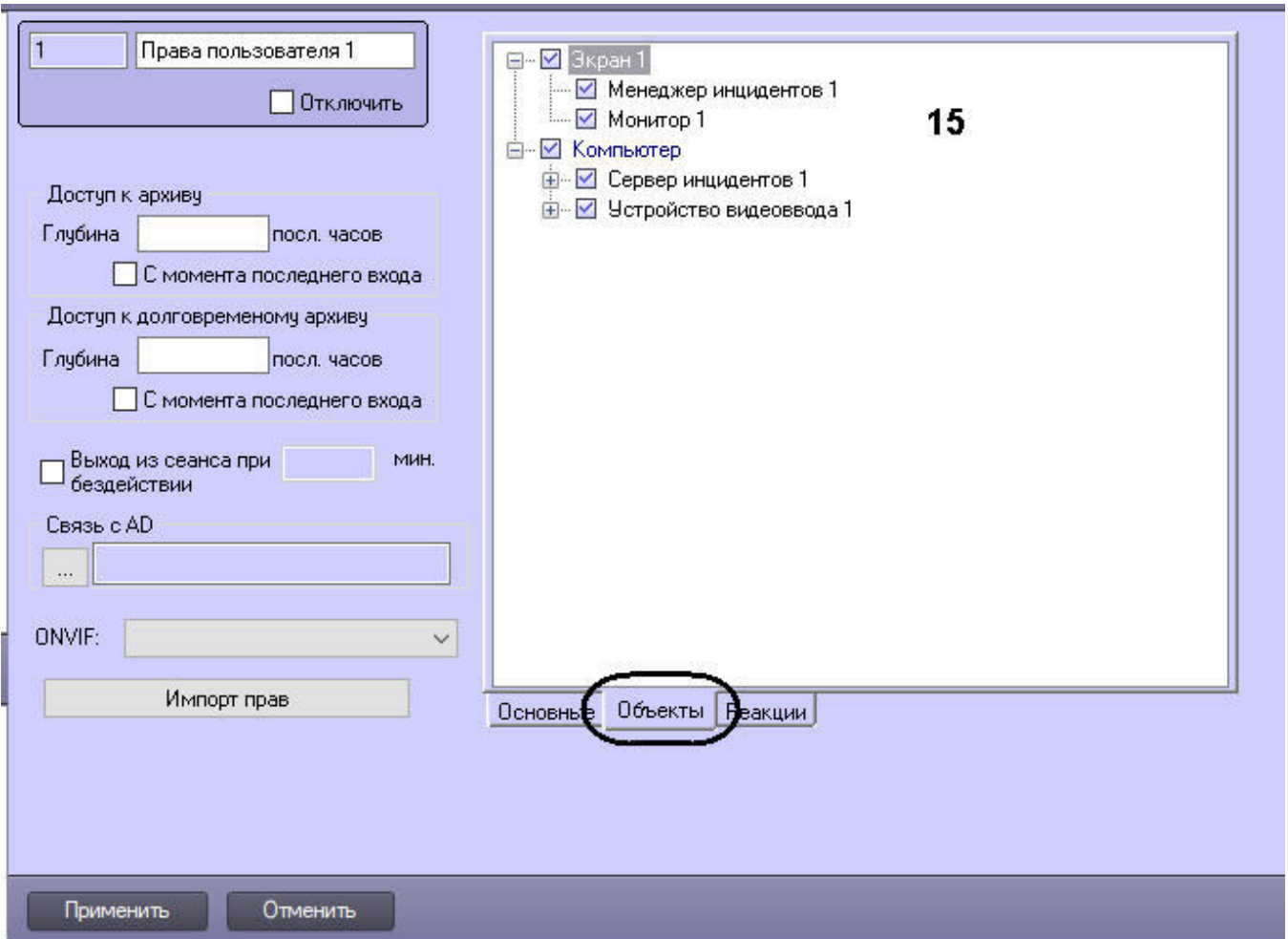

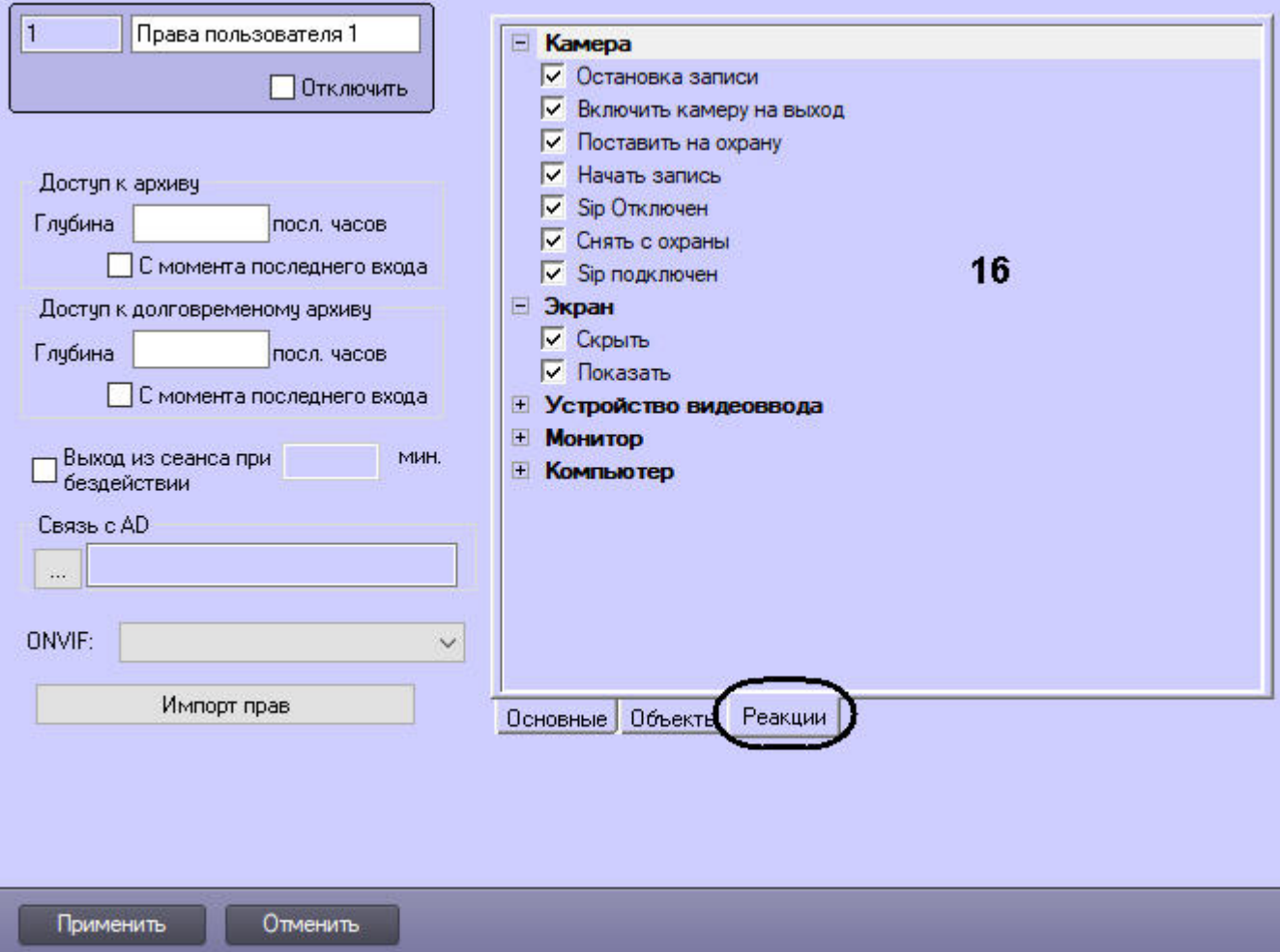

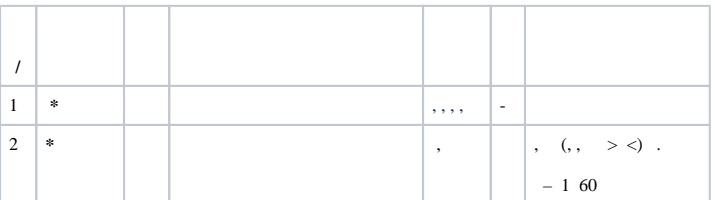

 $\Delta \sim 10^{11}$ 

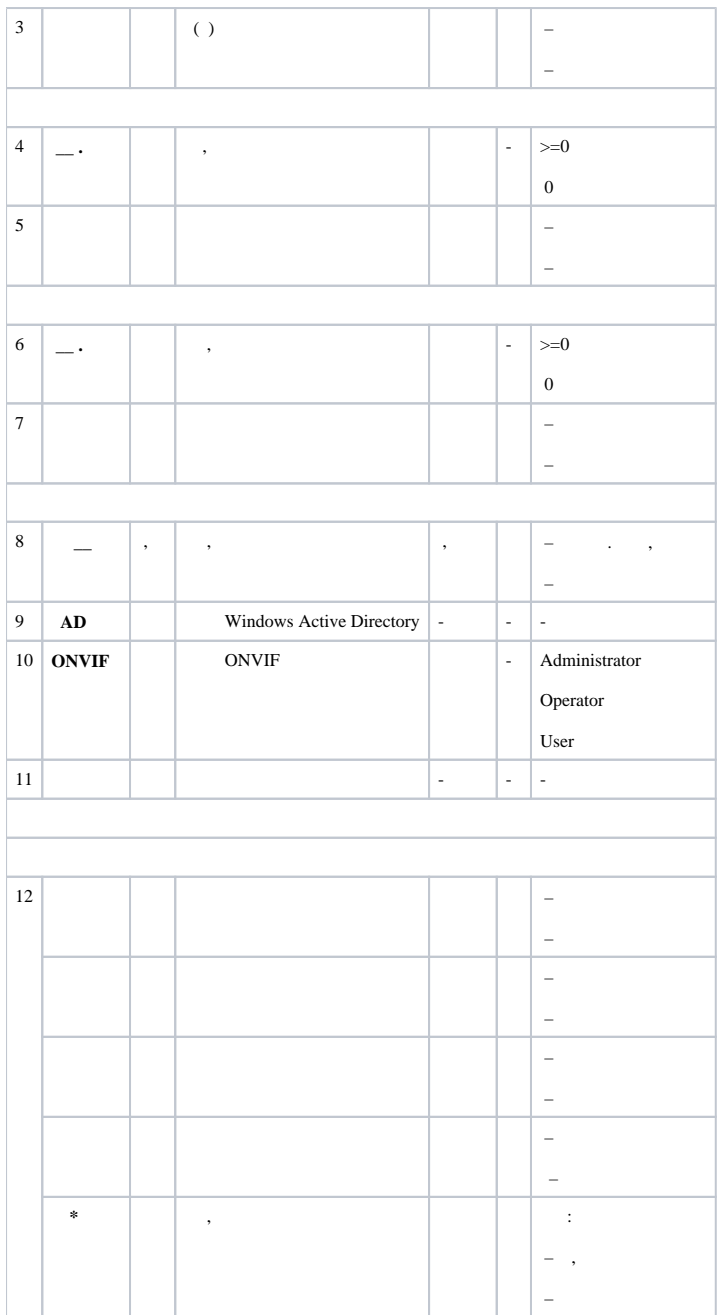

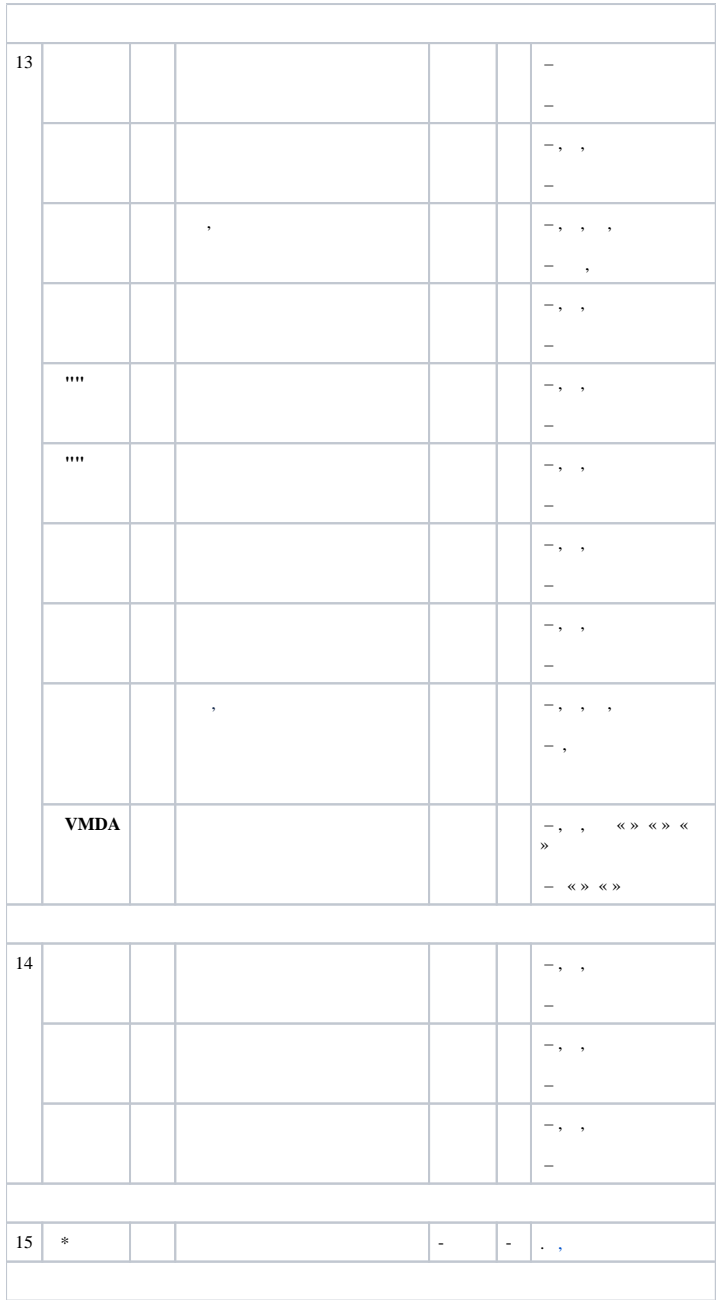

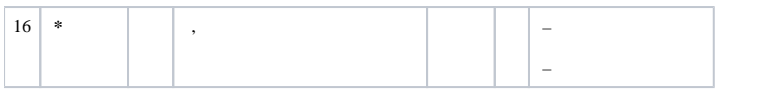

 $\ast$